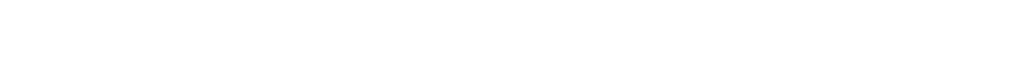

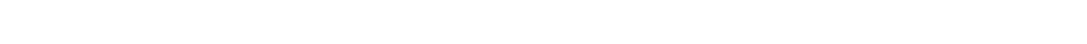

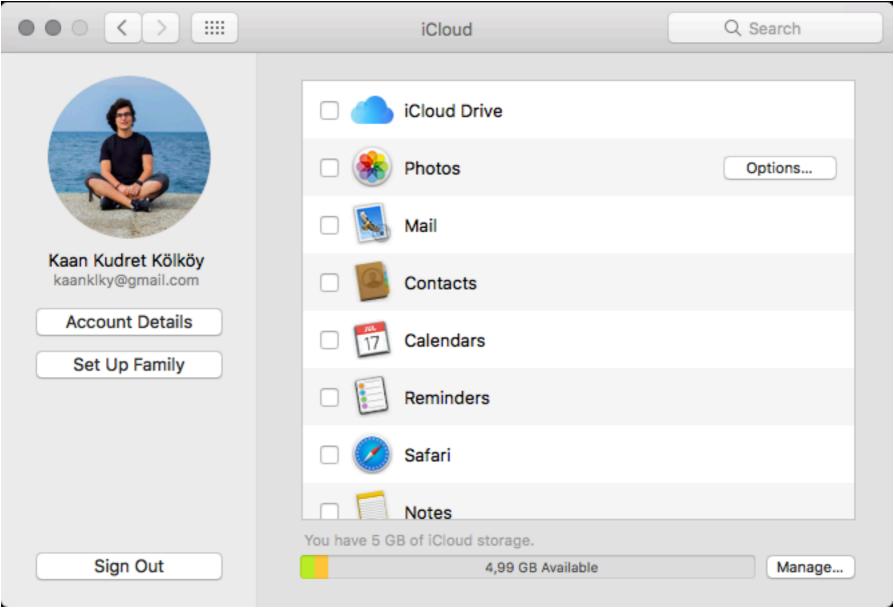

## choose what to share

always check & turn-off your device's data share settings

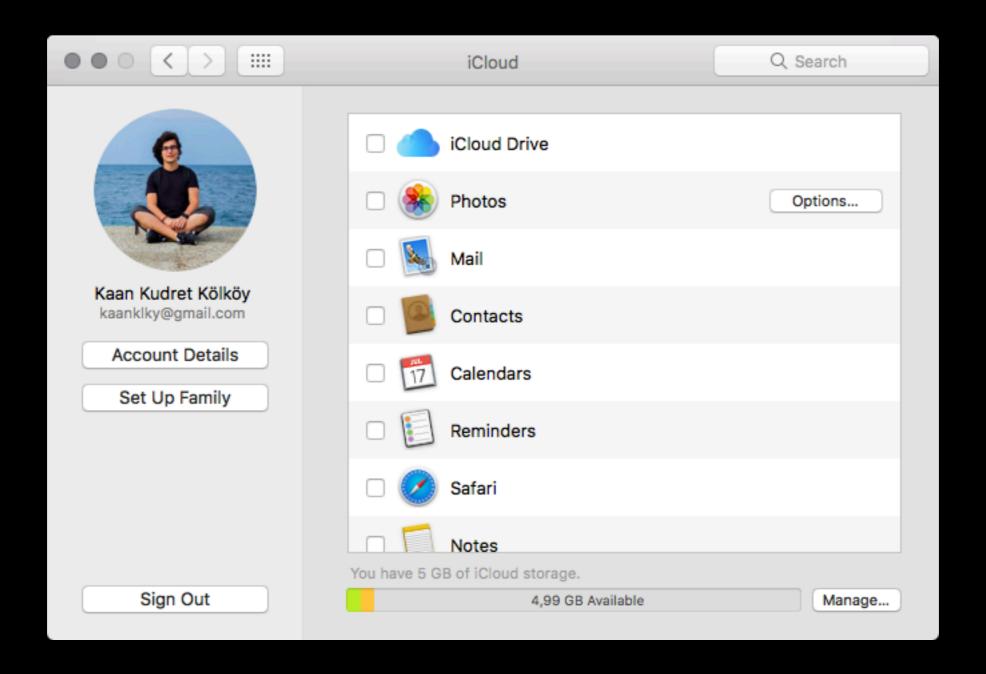

## turn-off geolocation